# $C_0C_0 \sim I_23$

A GLENSIDE PUBLICATION SINCE 1985

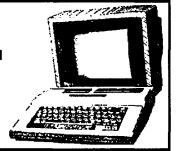

JANUARY 1994 ISSUE VOLUME XIV, NUMBER I

# The President's /term

by Brian Schubring

ANG, Bang, bang! Hear Ye. Hear Ye. The new President of Glenside Color Computer Club of Illinois asks you to bend your ears, and harken to his words. Hear Ye. Hear Ye. The honorable, (mostly), highly esteemed, (usually in the sauna), your Guiding Light, (in a fog), and leader..... BRRRRRian SCHUUUBring. (nice intro eh?!?)

Well here I am. Name: Brian Schubring. Occupation: President GCCC '94 It is now the new year and with it comes new officers for the GCCC. Vice Pres: a) Carl Boll b) Gene Brooks c) Mike Knudsen Secretary: Howard Luckey Treasurer: George Schneewiess

Along with the new year comes new faces, (and some old ones), and a new beginning for this club member. This position has opened some eyes that I didn't even know that I had. The responsible person to be shouted at is now me, when something goes wrong, right or whatever. I guess I'll get over that as soon as my ears stop ringing. Well, in line with my intro, I'll try to do my best in this position, as I am able to. Hey! What are your goals? Hey!

Quit yelling Back there I'm trying give my speech. OK? Anyway, since goals were mentioned I guess now is a good time. One of the first things that need to be addressed is, are we going to be just another CoCo Club? I know we are for the

CoCo all the way, but how are we going to stand out, so others can see that we - Glenside - can make a difference. As it stands right now we have about 216 members live, but how many will contribute to the CoCo cause. This does Not mean that many do not contribute already or that Glenside is THE ONLY real CoCo club worth anything, but we ALL must share our experiences of using a SUPPOSEDLY useless machine. Or we may end up like Rainbow (tm Falsoft). That is Quite unlikely to happen though. Let's communicate our support to all those who will listen for our COOL CoCo and share our thought's and ideas on it's potential. Another agenda is the National CoCo Club / Member Database for the benefit of all who own a CoCo and for the clubs around the world. Some of you may be thinking is this kind of project worth it. Look at it this way. Some people are switching computers and want to get rid of their CoCo's, so some toss 'em out (groan), or as some of the smarter ones do they donate or sell them to other people. PRESTO!!! NEW CoCoNuts!!! That's where we, (and I mean all the CoCo **CONTINUED ON PAGE 3** 

# INSIDE THIS ISSUE

|                                                                                                    | W 7.61  |
|----------------------------------------------------------------------------------------------------|---------|
| The President's /term                                                                                                    |         |
| CoCo~123 Information                                                                                                    |         |
| CoCo~123 Information                                                                                                    |         |
| CoCo~123 CONTRIBUTIONS                                                                                                    |         |
| FUTURE MEETING DATES                                                                                                    |         |
|                                                                                                    | 2 V 😽   |
| CONTRIBUTORS TO THIS ISSU                                                                                                    | F       |
| liga a maga saka bila katang mata a sakit ing a maga katang at katang maga katang at panggan babanat                                                                                                    | diam'r. |
| HELP!!!                                                                                                    |         |
| 1                                                                                                    |         |
| Letters to the CoCo~123                                                                                                    |         |
| PMODE 3/4 SCREEN DUMP                                                                                                    | سان     |
| The contract of the contract of the contract o |         |
| From the Editor's Desk                                                                                                    |         |
|                                                                                                    |         |
| Disk Directory Programs                                                                                                    |         |

## CoCo~l<sub>2</sub>3 Information

The Glenside Color Computer Club of Illinois is a not-for-profit organization whose members share an interest in the Tandy Color Computer ®. The CoCo-1<sub>2</sub>3 is the official newsletter of the Glenside Color Computer Club. The Glenside Color Computer Club of Illinois has no affiliation with Radio Shack ® and/or the Tandy Corporation ®. The opinions expressed by the authors of articles contained within this newsletter do not necessarily reflect the opinions of the Editor, the Executive Officers or the actual Club membership.

We are committed to publishing a minimum of four issues and a maximum of twelve issues per calendar year. For a fee of \$15.00, for January thru December, you can become a GCCC member with full membership privileges. Send your dues to:

### GEORGE SCHNEEWEISS RR #2 Box 67 Forrest, IL. 61741-9629

Here is the list of 1994 Executive Officers and how to contact them. The club has four strong SIGS, Tandy Color Computer 1, 2, 3 and OS-9. If you have questions concerning these computers or OS-9 call one of the officers. Area code C=312, S=708, F=815.

| POSITION       | NAME             | PHONE      | PRIMARY FUNCTION       |
|----------------|------------------|------------|------------------------|
| President      | Brian Schubring  | S428-3576  | The buck stops here    |
| Vice-President | Carl Boll        | C735-6087  | Meeting Planning, etc. |
| Vice-President | Gene Brooks      | S897-9023  |                        |
| Vice-President | Mike Knudsen     | S665-1394  |                        |
| Secretary      | Howard Luckey    | S747-0117  | Records and Reporting  |
| Treasurer      | Geo. Schneewiess | F832-5571  | Dues and Purchasing    |
| Editor         | David Barnes     | S587-9820  | Newsletter coordinator |
| VP Telecom     | David Barnes     | S587-9820  | Club BBS SysOp         |
| Printer        | Dennis Devitt    | 5629-2016  | Newsletter Exchange    |
| Advertising    | Bob Swoger       | \$576-8068 | Newsletter Ads         |

# CoCo~123 CONTRIBUTIONS

If you would like to contribute an article to the newsletter, upload a file to the Glenside CoCoRama BBS with an extension of '.NEWS'. If you have an AD for the newsletter UPLOAD a file with the extension of '.ADS''. If you have NEWS to POST about your group, please use the message base. These files are gathered by the BBS computer and downloaded to the Editor. If you need help contact the SYSOP by E-MAIL, mail, in person, or by phone:

# P.O. Box 281 LAKE VILLA, IL. 60046

It is preferred that you call: VOICE 708/587-9820 or BBS 708/587-9837
On DELPHI - DAVIDBARNES On CIS - 73357,1324
On AmericaOnline - DWBARNES

Articles for the CoCo~I<sub>2</sub>3 will also be accepted on diskette in ASCII form and UNFORMATTED only in the following formats:

RS-DOS 5 1/4"-35 SSDD/DSDD 5 1/4"-40 SSDD/DSDD
OS-9 5 1/4"-35 SSDD/DSDD 5 1/4"-40 SSDD/DSDD 3.5"-SSDD/DSDD
MS-DOS 5 1/4"-40 SSDD/DSDD 3.5"-SSDD/DSDD 5 1/4"-1.2 Meg

Submission deadline for the CoCo~1,3 is the 15th of each month. Articles submitted after the deadline will appear in the next issue.

### CoCo~1,3 NEWSLETTER EXCHANGE

The Glenside Color Computer Club of Illinois is pleased to exchange newsletters with other Color Computer user groups at no charge. Send your newsletter to:

DENNIS DEVITT 21 W 144 CANARY ROAD LOMBARD, IL. 60148 If you desire to reprint any articles that appear here, please provide credit to the author and this newsletter.

We encourage your user group to copy this newsletter and distribute it at your regular meetings to your members free of any charge as we believe that this will encourage better meeting attendance. If you are a user group that feels as we do, please let us know in your newsletter so that we might do this for our members and keep our attendance up.

### **GLENSIDE CLUB MEETINGS**

The Glenside Color Computer Club meets on the second Thursday of each month, from 7:30 - 9:30 PM, at the Glendale Heights Public Library. Further info can be obtained from Tony Podraza at home 708-428-3576.

### **FUTURE MEETING DATES:**

January 13 February 10

A social get-together always occurs afterward at the Springdale Restaurant.

### **CONTRIBUTORS TO THIS ISSUE**

- Brian Schubring Tony Podraza
- Terry Simons Joel Mathew Hegberg
- Robert A. Turner Leonard Kaczorowski Robert E. Bruhl • David Barnes

**EDITOR:** 

**David Barnes** 

# DESIGN, LAYOUT AND GRAPHICS: BARSoft Publishing

Copyright © 1994 Glenside Color Computer Club of Illinois and BARSoft Publishing

> Glenside CoCoRama BBS (708) 587-9837 9600 BAUD

> > SandV BBS er (708) 352-0948

> > > 9600 BAUD

Glenside's Cup of CoCo 2400 BAUD (708) 428-0436

Chi-Coco BBS (312) 735-3355

14,400 BAUD

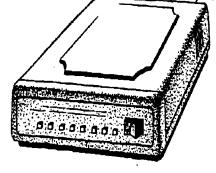

These are YOUR club BBS's... Please support them !!!

# The President's /term

Continued From Page I

!!! That's where we, (and I mean all the CoCo Community, not Glenside only), come in to support these new users. And THAT'S where YOU come in. Myself and just a dedicated few can't do everything ourselves. As an example, Dave Barnes is fighting to get not just this EXCELLENT looking Newsletter out to us, but also all his other business that he has. THAT is DEDICATION!!! Let's help him out all that we can so we can continue to have his great talent on-board! Ok new subject. Cocofest time. That is staying in Tony Podraza's capable hands. Any and all info direct toward him and he'll keep me informed, or if you cannot reach him CALL me. I'm in the roster. Oh. You don't have one. Read the bottom of this article for my address and phone number. The fest will be at the Elgin, Holiday Inn just off of Interstate 90 and route 31 on the frontage road. On May 21 & 22 '94. BE THERE OR BE POLYHEXAGONAL!! (tricked ya!!! he he!!) Hey!!! What kinda system do ya have!?!? Hey!!! I thought I told you to be QUIET!!!! oh, it's you Tony. Well you now see that I'm new to this game of being Pres. and need some proding now and then. Well here it is. One CoCo 3 512K mem, multipak, 3 drives (1 is 3 1/2"), B&B controller and 2 harddrives, 2 rs232 ports, (planning to build a 4 port board sometime), running OS9 L2 with powerboost 6309 native mode. And CM8 monitor. To wrap this up, all I have to say is... HELP!!!! THIS IS A MONSTER!!!! Not really. There are just some things I need to learn and apply, and get myself aquainted with this clubs schedule of events. Oh, before I forget, let me mention that you should check to see if your membership is up to date! On the top line of your mailing lable, all the way to the right, there is a number. If it says '94, you're alright. If it says '93 you need to get your dues in to the club. Speaking of dues, there is an increase of \$3.00 for a total of \$15.00 for the dues to the club. Let's all continue to support those who make it happen for us. Until next time... NA-NU... Na-nu.

# You can always reach Brian at:

Brian Schubring 208 GlenEllyn Rd. #306 BloomingDale, IL 60108 Ph # (708) 529-3539 On Delphi: THESCHU

# NEWS RELEASE

Here are the 5 "W's"

### WHO?

1) The Glenside Color Computer Club of Illinois presents WHAT?

2) The Third Annual "Last" Chicago CoCoFEST!

3) May 21st & 22nd, 1994

### WHERE?

4) HOLIDAY INN ELGIN (A Holidome Indoor Recreation Center) 345 W. River Road (A city block from I-90 & IL-31S) Elgin, Illinois (Same great location as last year!)

Overnight room rate: \$52.00 (plus 10% tax) Call 1-708-695-5000 for reservations. Be sure to ask for the "Glenside" or "CoCoFEST!" rate.

# YOU MUST REGISTER UNDER COCOFEST TO GET THIS RATE!!!

WHY?

- 5) A. To provide vendor support to the CoCo Community
  - B. To provide Community support to the CoCo Vendors
  - C. To provide educational support to new users.
  - D. TO HAVE AN OUTRAGEOUSLY GOOD TIME!!!!!

And now, the "H" word.

### HOW MUCH?

Admission: \$15.00 at the door 2-day pass only; sorry, no

1-day passes

Advance ticket sales: \$10.00 + SASE or \$10.00 + \$.50

postage & handling

### Contact:

George Schneeweiss Treasurer Glenside Color Computer Club RR#2 Box 67

Forrest, IL 61741-9629

For further information, general or exhibitor, contact:

Tony Podraza, Fest Chairman VOICE

Carl Boll, Vice President

GCCCI 708-428-3576

312-735-6087 312-735-3355

708-428-0436 DELPHI-TONYPODRAZA

DELPHI- CBI

Brian Schubring, President, GCCCI 708-529-3539 - VOICE **DELPHI-THESCHU** 

**BBS** 

# Games & Graphics Computer Artists Wanted

JOEL HEGBERG

To all those with artistic talents...

Sub-Etha Software is looking for a few computer artists for some upcoming projects. Those participating would receive free software products from Sub-Etha Software (either for OS-9 or OSk), plus get to see their name in lights! Anyone interested may send mail plus a sample CM3, VEF, or GIF picture file you created to JOELHEGBERG for more information. You can either be working under RS-DOS, OS-9, or OSk to participate.

— If you are interested, please contact:

Joel Mathew Hegberg.

Delphi: JOELHEGBERG

GEnie: j.hegberg

Internet: JoelHegberg@delphi.com

# HELP!!!

Dear CoCo Friends:

I recently purchased a used Commodore 1902A Monitor. This monitor did not come with a manual, as I purchased it from a thrift store which helps abused children. It was a donation to the store and as such, was devoid of a manual.

At present, I have it connected to my CoCo III via the composite video and audio jacks. The monitor is an RGB capable unit and has two DIN connectors on the back of the unit. Connector 1 is an 8 pin DIN and Connector 2 is a 6 pin DIN. I need a pinout of these connectors in order to connect this monitor to my CoCo III's RGB output. Any assistance will be greatly appreciated!

Sincerely,
Robert A. Turner.
Binary Systems
P.O. Box 396
Double springs, AL 35553-0396

# Looking for good Coco Support? Look to The: "UPGRADE" Disk Magazine!

From "Mid Iowa & Country CoCo". Now in it's eight year! Three years as a national Disk magazine. With the UPGRADE National Disk-magazine, we've grown to be one of the largest CoCo outreaches"! I can say that firmly by the response from 240 members in over 40 states and 5 provinces of Canada; with others in Australia & England, we expect to be around for a long, long time. The "UPGRADE" Disk Magazine: Does not support OSK, or Computers not compatible to Coco. That we leave to those more qualified. Is not hard copy though it can dump to your printer. Displays first rate 16 color H2 graphics, with articles. Does keep you informed with news from around the country. Including ads and recommendations of better dealers. Does have 0S-9 articles concerning the CoCo. We've just started an excellent level II tutorial series. Does have Basic program technique Article & tutorials. Does carry a full variety of in-depth articles and reviews. Recently adding "Marty's Memos" column by Marty Goodman! We carry tips on where to buy printers, drives & hardware.

This is a News disk, not a software disk. That we leave to the "Mid Iowa & Country CoCo" library, available where ever you are. Where you can select from a variety of the Best available, Public Domain, Shareware, & Orphanware for a filing & backup fee \$3.00 per disk. Plus a Christian software sub-chapter. We've done "All of this for 8 consecutive years"! Join the largest CoCo reach out. Join with those who write: "Here's my renewal, I don't want to miss an issue"! Let just \$16 keep you in touch with the "entire" CoCo Community.

# Your UPGRADE subscription includes:

- 1. 1 year membership in MI&CC
- 2. UPGRADE Disk-magazine subscription

Req: 128K CC3, W/1 drive, RGB, or TV \$16.00 US - \$21 Canada - \$31 Foreign Air

Say you "saw it in Glenside's COCO'123" and receive...
An UPGRADE plus a surprise bonus disk, via return mail!

"Mid Iowa & Country CoCo" (nonprofit)
Terry Simons Editor/ Treasurer
1328 48th Des Moines, IA 50311
Include your Phone & System information

# Letters to the CoCo~123

This letter was written by, Leonard Kaczorowski, of Bay City, MI. to Dennis Devitt of Lombard, IL.

Dear Dennis,

I have enrolled as a member or your club since the beginning of this year. I share your newsletter with three to five other CoCo members who meet monthly on a regular basis. We have about 20 people who have CoCo's and are on our mailing list but do not attend our meetings on a monthly basis. The name of our club is the, Tri-Cities Color Computer Club.

I was wondering if the Glenside Club puts out a monthly computer disk that I might be entitled to. Also does the club have a disk library, either public domain or programs that I might be able to review? I have purchased some programs, such as the TW-128 I am using, but I have keyed in many programs from the 'Hot CoCo' and 'Rainbow' magazines. I enjoy keying in programs and debugging them.

Have you, or any of your members had any success in reinking printer ribbons? If so, what type of ink do you use and how do you do it?

Sincerely yours, Leonard Kaczorowski 519 s. Farragut Bay City, MI 48708

Dear Leonard,

My name is Brian, and as of Jan. '94 I will be the new President of Glenside CoCo Club of IL. Let me welcome you to a new year of Glenside, that should prove to be interesting. As to your Q's, here are some A's.....

Yes. There is a monthly disk, but it is part of what's called 'Disk of the Month. It has an additional cost of \$12.00 per year, plus \$3.00 shipping and handling. However, non-local members can only get them in batches of one year at a time, beginning with the first year. In all, there are four sets of disks. If you would like a particular year's set, you would need to ask for set one, two, three, or four at this time. An index is being assembled and in near-final form, but is not yet fully complete. It should be available by March of 1994.

There is a large collection of things (hardware and software), which are in the process of being fully cataloged, to create a true club library. Please be a little patient.

I personaly have not tried to do that, but a few of the others have with some success using WD40, spray ink (brand?). Here is some info that I just got that should help about re-inking...

Brand: Ebonize
Cost: \$14.95 includes shipping & handling
(IL Residents + 8.75 % sales tax)
Upwego Computer Supply
120 W. Madison
Chicago, IL 60602

Sincerely yours, Brian Schubring Pres. GCCC '94

# PMODE 3/4 SCREEN DUMP FOR THE DMP-105.

By: Robert Allen Turner

I have been a member of the Glenside Color Computer club for almost a year now. In that time, I have received much enjoyment from the CoCo 123 newsletter. I have been meaning to contribute something for some time now, so here it is: a program to dump the PMODE 3 and 4 screens to a Tandy DMP-105 printer. It should be compatible with any Tandy Code compatible printer, except perhaps, the earliest of their dot matrix models. It should also work with any CoCo 1,2 or 3 with at least 32K of RAM.

The original version of this program appeared in the CoCo Friends Disk Magazine, issue #20. The source code is included with that article, so you may wish to contact Rick Cooper, publisher of CFDM, and obtain that issue. Single issues are available for \$6.00. Rick's Computer Enterprise, PO Box 276, Liberty, KY 42539. Telephone: (606) 787-5783.

If you have any questions about this program, I will try to answer them if you drop me a note and include a self addressed stamped envelope. Robert Allen Turner, Binary Systems, PO Box 396, Double Springs, AL 35553-0396.

Please note that this program will only dump the first 189 of the 192 screen lines. Also, the picture must be in memory before you run this program. The process used to reformat the data for the printer also overwrites the screen. I hope that you enjoy the program. Program and documentation copyright (C) 1993, by: Robert Allen Turner.

# Program Listing

- 0 'PMODE 3/4 SCREEN DUMP FOR THE TANDY DMP-105 PRINTER. COPYRIGHT (C) 1993 BY: ROBERT ALLEN TURNER, PO BOX 396, DOUBLE SPRINGS, AL 35553 VERSION 1.00
- 1 'this version submitted to the GLENSIDE COLOR COMPUTER CLUB FOR POSSIBLE INCLUSION IN THE COCO 123 NEWSLETTER. ORIGINAL VERSION APPEARED IN RICK COOPERS CFDM ISSUE #20.
- 2 'for info on CFDM, contact: RICK COOPER, PO BOX 276, LIBERTY, KY 42539. TELEPHONE: (606) 787-5783.
- 3 'THIS PROGRAM IS AVAILABLE ON DISKETTE FOR \$1.00 PLUS A FIRST CLASS STAMP, FROM THE AUTHOR: R.A.T., ADDRESS LISTED ABOVE.
- 4 \*\*\*\*\*\*\*\*\*\*\*\*\*\*\*\*
- 5 IF PEEK (33021) = 50THENGOSUB8 6 GOTO9
- 7 POKE &HFF40,0:PRINT "PRESS ANY KEY EXCEPT [BREAK] TO DUMP THE SCREEN TO THE PRINTER.":EXEC44539:CLS:PRINT "POKING THE M/L INTO MEMORY.":GOTO10

# From the Editor's Desk

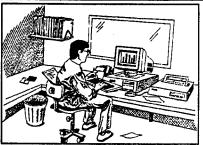

Wow! Yet another year has come and gone. This year marks a new beginning for some Glenside members, especially

Brian Schubring. You

see, Brian was elected

By David Barnes

as this year's club president. Of course, if you read the first page of this newsletter you already know this to be true!

Brian will need all the help he can get. Believe me, as past president of the Illinois Color Computer Club of Elgin, I know! We at Glenside want to wish Tony Podraza a found farewell, for now at least, and thank him for a job VERY well done.

Speaking of help and thanks.... I want to thank the people who called and offered their help for the newsletter. I have decided on two people, Len Zielinski and Tom Kowalski. I will have more on this in the next issue... Until then,

HAPPY NEW YEAR!!!

# **Program Listing**

Continued From Page 6

8 WIDTH32: RETURN 9 PMODE0: PCLEAR4: CLEAR200, &H7E74: GOTO7 10 FOR F= 32373 TO 32767: READ A\$: POKE F, VAL ("&H"+A\$): NEXT F: POKE &HFF40, 0: CLS: EXEC 32373:END 11 DATA 16,00,02,01,8A,34,77,17,00,BC, 8D, 24, 9E, BA, BF, 04, 06, 86, 1B, B7, 04, 00, 8D, 31, 8D 12 DATA 7D, 7A, 04, 00, 27, 0C, BE, 04, 06, 30, 89,00,E0,BF,04,06,20,EB,17,00,81,35,F7,86,FE 13 DATA 97,6F,30,8D,00,0D,A6,80,81, FF, 27, 06, AD, 9F, AO, 02, 20, F4, 39, 1B, 17, 12, FF, 86, 20 14 DATA B7,04,01,CE,04,20,BE,04,06,BF,04, 08,86,08,B7,04,02,86,07,B7,04,03,7F,04,04 15 DATA A6,84,48,76,04,04,A7,84,7A,04,03, 27,05,30,88,20,20,EE,B6,04,04,44,43,8A,80 16 DATA A7,C0,BE,04,08,7A,04,02,26,D5, 7A, 04, 01, 27, 0A, BE, 04, 08, 30, 01, BF, 04, 08, 20, C1 17 DATA 39,8E,04,20,7F,04,05,A6,80,AD, 9F, AO, O2, 7A, O4, O5, 26, F5, 86, OD, AD, 9F, AO, O2, 39 18 DATA 30,8D,00,0F,A6,80,81,FF,27,06,AD, 9F, A0, 02, 20, F4, 0F, 6F, 39, 1E, 1B, 13, FF, 8E, 05 19 DATA 20,9F,88,30,8D,00,0D,A6,80,81,FF, 27,06,AD,9F,A0,02,20,F4,39,20,50,4D,4F,44 20 DATA 45,20,33,2F,34,20,53,43,52,45,45, 4E, 20, 44, 55, 4D, 50, 20, 56, 45, 52, 20, 31, 2E, 30 21 DATA OD, 20, 46, 4F, 52, 20, 54, 48, 45, 20, 54, 41, 4E, 44, 59, 20, 44, 4D, 50, 2D, 31, 30, 35, 20, 50 22 DATA 52,49,4E,54,45,52,0D,20,20,20,20,42,59, 3A, 20, 52, 4F, 42, 45, 52, 54, 20, 41, 4C, 4C 23 DATA 45,4E,20,54,55,52,4E,45,52,2C,0D,20, 20,20,20,20,20,20,20,52,54,20,33,20 24 DATA 42,4F,58,20,34,35,38,2C,0D,20,20,20,20 ,44,4F,55,42,4C,45,20,53,50,52,49,4E 25 DATA 47,53,2C,20,41,4C,20,33,35,35,35,35,30D, 20,20,20,43,4F,50,59,52,49,47,48,54

26 DATA 20,28,43,29,20,32,30,20,4D,41,59,20,

31,39,39,33,2E,0D,FF,41,45,58,8E,80,DE

# HAM FEST '94

SUNDAY, JANUARY 30TH VILLA PARK ODEUM

(ON VILLA AVENUE BETWEEN LAKE & NORTH AVENUES)

8 A.M. - 3 P.M.

PRESENTED BY

# WHEATON COMMUNITY RADIO AMATEUR W9CCU

ADMISSION ADVANCED \$6.00 • DOOR \$8.00

FOR MORE INFORMATION CALL (708) 629-8006

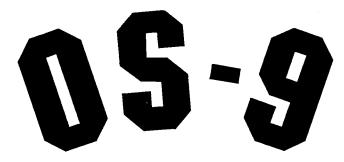

# **USER'S GROUP**

6158 WEST 63 STREET SUITE 109 CHICAGO, ILLI NOIS 60638

ISN'T IT TIME YOU JOINED? WE'RE STILL GOING STRONG!!!

FOR MORE INFORMATION PLEASE WRITE TO THE ABOVE
ADDRESS.

# **Disk Directory Programs**

by Robert Bruhl

Here is a program that is not too long, but can be useful to anyone that uses RS-DOS.

I have been working with mainframe computers for a long time and their disks always have identification information both on and in the disk. Why not do the same thing with the disks that we use on the COCO? I wrote DISKNAME to do just this. A twenty byte name can be put in sector 1 of the directory track.

PRINTDIR was written before DISKNAME, but I have expanded and changed it over the years. It is set up for a DMP130 printer, but commented lines will show you where print commands are that have to be changed for other printers. This program will print a directory listing in 1, 2, 3 or 4 columns, based on how many files are saved on the disk. This listing can then be taped onto the disk jacket. 10, 12 or 17 characters to the inch are used depending on how many columns are printed. A listing can also be printed in Microfont for taping onto the disk itself.

I wrote both of these programs while I had a COCO-1 and RS-DOS. Both of them work with the COCO-3 and ADOS-3 and I use them a lot.

```
0 'PRINTDIR.BAS IS PROGRAM NAME
1 `
2 'COCO MULTI-COLUMN DIRECTORY LISTING
3 'COPYRIGHT (C) 1986
      By: Robert E. Bruhl
5 `
          841 N. Mapleton Ave.
6 `
          Oak Park, Il. 60302
7 '
8 '
    Last Modified 10/4/93
9 1
10 CLEAR 2000:C$ = " ":DIM I$ (78)
20 POKE 150,18 '2400 BAUD
30 FOR N = 1 TO 78:I$(N) = "":NEXT
40 N = 0 'FILENAME COUNTER
50 CLS:PRINT@0, "DRIVE 0-3?"
60 AN$ = INKEY$:IF AN$ < "0" OR AN$ > "3"
THEN 60 ELSE DR = VAL(AN\$)
70 \text{ FG} = \text{FREE}(DR)
80 PRINT@64, "LISTING FOR"
90 PRINT@100,"1. DISKETTE"
100 PRINT@132, "2. JACKET"
110 PRINT@164, "3. BOTH"
120 PRINT@228, "SELECT (1-3)"
130 L$ = INKEY$:IF L$ < "1" OR L$ > "3"
THEN 80
140 PRINT@288, "LOCATION OF DISK ID"
```

```
150 PRINT@324,"(O)n DISKETTE?"
160 PRINT@356, "(I)n DISKETTE?"
170 AN$ = INKEY$:IF AN$ <> "O" AND AN$ <>
"I" THEN 140
180 IF AN$ = "O" THEN 210
190 DSKI\$DR, 17, 1, A\$, B\$: DI\$ = LEFT\$ (A\$, 20)
200 PRINT"ID: ";DI$:GOTO 220
210 LINEINPUT "ID: ";DI$
220 DSKI$DR, 17, 2, A$, B$
230 \text{ FOR S} = 3 \text{ TO } 11
                         'SECTOR NUMBERS
240 DSKI$DR, 17, S, X$(1), X$(2)
250 \text{ FOR GR} = 1 \text{ TO } 2
                         '2 GRANULES PER
SECTOR
260 \text{ FOR J} = 1 \text{ TO } 97 \text{ STEP } 32
                                  '4 ITEMS PER
GRANULE
270 IF MID$(X$(GR),J,1) = CHR$(255) THEN
420
                        'NO MORE ENTRIES
280 IF MID$ (X$(GR), J, 1) = CHR$(0) THEN 410
'DELETED ENTRY
290 N$ = MID$(X$(GR),J,8)
                                  `FILENAME
300 E$ = MID$(X$(GR), J + 8, 3)
                                    'EXTENSION
310 Y$ = MID$(X$(GR),J + 11,1)
320 Y = ASC(Y\$):T\$ = STR\$(Y) 'FILE TYPE
330 Y$ = MID$ (X$ (GR), J + 12, 1):Y = ASC(Y$)
340 IF Y = 255 THEN F$ = "A" ELSE IF Y = 0
THEN F$ = "B" 'FILE FORMAT
350 G = 0
               'GRANULE COUNTER
360 Z$ = MID$(X$(GR),J + 13,2):Z = ASC(Z$)
370 Y$ = MID$ (A$,Z,1):Y = ASC(Y$) + 1:G =
G + 1
380 IF Y < 192 THEN Z = Y:GOTO 370
390 N = N + 1
400 I$ (N) = N$ + C$ + E$ + C$ + T$ + C$ + F$ + C$ + STR$ (G)
'STORE FILENAME INFO
410 NEXT J, GR, S
420 ON INSTR("123", L$) GOTO 660, 430, 430
430 PRINT#-2, CHR$ (27); CHR$ (18); '10
CHARACTERS PER INCH
440 IF N < 17 THEN 610
450 PRINT#-2, DI$;:PRINT#-
2, TAB(27); FG; "FREE GRANULES"
460 IF N < 37 THEN 570
470 PRINT#-2, CHR$ (27); CHR$ (20) '16
CHARACTERS PER INCH
480 IF N < 55 THEN 540
490 N = INT((N + 3)/4):FOR I = 1 TO N
'4 FILENAMES PER LINE
500 PRINT#-2, LEFT$ (I$(I), 12); :PRINT#-
2, TAB(22); LEFT$(I$(I + N), 12);
510 PRINT#-2, TAB(43); LEFT$(I$(I + N +
N), 12);
520 PRINT#-2, TAB(64); LEFT$(I$(I + N + N +
N), 12)
```

# **Disk Directory Programs**

Continued from page 7

```
530 I$(I + N + N + N) = "":NEXT:GOTO 640
540 N = INT((N + 2)/3):FOR I = 1 TO N
'3 FILENAMES PER LINE
550 PRINT#-2, I$(I);:PRINT#-2, TAB(27); I$(I
+ N);:PRINT#-2,TAB(54);I$(I + N + N)
560 I$(I + N + N) = "":NEXT:GOTO 640
570 PRINT#-2, CHR$ (27); CHR$ (29)
'12 CHARACTERS PER INCH
580 N = INT((N + 1)/2):FOR I = 1 TO N
'2 FILENAMES PER LINE
590 PRINT#-2, I$(I);:PRINT#-2, TAB(31); I$(I
600 I$(I + N) = "":NEXT:GOTO 640
610 PRINT#-2, DI$: PRINT#-2
620 FOR I = 1 TO N:PRINT#-2, I$(I):NEXT
630 PRINT#-2: PRINT#-2, TAB(1); FG; "FREE
GRANULES"
640 PRINT#-2: PRINT#-2
650 ON INSTR("123", L$) GOTO 660,810,660
660 PRINT#-2, CHR$ (27); CHR$ (77); 'MICROFONT
670 PRINT#-2, DI$;:PRINT#-
2, TAB (43); FG; "FREE GRANULES"
680 IF N < 37 THEN 760
690 N = INT((N + 5)/6):FOR I = 1 TO N '6
FILENAMES PER LINE
700 PRINT#-2, LEFT$ (I$ (I), 8);:PRINT#-2, TAB
(10) ; LEFT$(I$(I + N), 8);
710 PRINT#-2, TAB(20); LEFT$(I$(I + N +
720 PRINT#-2, TAB(30); LEFT$(I$(I + N + N +
730 PRINT#-2, TAB(40); LEFT$(I$(I + N + N +
N + N), 8);
740 PRINT#-2, TAB(50); LEFT$(I$(I + N + N +
N + N + N),8)
750 I$(I + N + N + N + N + N) =
"":NEXT:GOTO 810
760 N = INT((N + 3)/4):FOR I = 1 TO N ^{4}
FILENAMES PER LINE
770 PRINT#-2, LEFT$ (I$(I), 12);:PRINT#-
2,TAB(15);LEFT$(I$(I + N),12);
780 PRINT#-2, TAB(31); LEFT$(I$(I + N +
N), 12);
790 PRINT#-2, TAB(46); LEFT$(I$(I + N + N +
800 I$(I + N + N + N) = "":NEXT
810 PRINT#-2:PRINT#-2:PRINT#-2:PRINT#-2
820 LINEINPUT "ANOTHER DISK?"; AN$: IF AN$ =
"Y" THEN 20
830 PRINT#-2, CHR$ (27); CHR$ (18): END '66
```

LINES PER FORM

# If you wish to contribute to the CoCo~123, please read page two for details!!!

# Introducing

#GS01-Pensave Graphic System

Disk includes:

Pen and Paint 3-Doodle program
Pensave-Pixel drawing System
Coco Colorbook-Paint and edit
Plus Five Graphic Files

Req: 128k Coco III & Disk Drive \$4.95 PPD. Check or Money Order MO Residents Add \$.23 Sales Tax

Southern Missouri Softworks HCR 7 Box 218 Doniphan, MO 63935 (314) 255-3722

# January 1994

| SUN | DAY    |    | MONDAY                        | Т  | UESDAY              |                      | WEDNESDAY                                                                            |       | THURSDAY                                  |                                | FRIDAY |                     | SATURDAY            |
|-----|--------|----|-------------------------------|----|---------------------|----------------------|--------------------------------------------------------------------------------------|-------|-------------------------------------------|--------------------------------|--------|---------------------|---------------------|
|     |        |    |                               |    |                     |                      |                                                                                      |       |                                           |                                |        | 1<br>New            | 1/364<br>Year's Day |
| 2   | 2/363  | 3  | 3/362                         | 4  | <b>4/</b> 361       | 5                    | 5/360                                                                                | 6     | 6/359                                     | 7                              | 7/358  | 8                   | 8/357               |
| 9   | 9/356  | 10 | 10/355                        | 11 | 11/354              | 12                   | 12/353                                                                               | 13    | 13/352<br>Glenside Color<br>Computer Club | 14                             | 14/351 | 15                  | 15/350              |
| 16  | 16/349 | 17 | Martin<br>Luther<br>King, Jr. | 18 | 18/347              | 19                   | 19/346                                                                               | 20    | OS-9 Users<br>Group Meeting               | 21                             | 21/344 | 22                  | 22/343              |
| 23  | 23/342 | 24 | 24/341                        | 25 | 25/340              | 26<br>               | 26/339 Cook County Color Computer Club Meeting                                       | 27    | 27/338                                    | 28                             | 28/337 | 29                  | 29/336              |
| 30  | 30/335 | 31 | 31/334                        |    | 5<br>12<br>19<br>26 | M<br>6 6<br>13<br>20 | cember 1993— T W T F S  1 2 3 4 7 8 9 10 1 14 15 16 17 11 21 22 23 24 21 28 29 30 31 | 4 1 8 |                                           | 6 7<br>13 14<br>20 21<br>27 28 |        | 5<br>12<br>19<br>26 |                     |

# February 1994

|    |        |                              |                                       | •                                                         |                                          |           |                                    |
|----|--------|------------------------------|---------------------------------------|-----------------------------------------------------------|------------------------------------------|-----------|------------------------------------|
| SL | UNDAY  | MONDAY                       | TUESDAY                               | WEDNESDAY                                                 | THURSDAY                                 | FRIDAY    | SATURDAY                           |
|    |        |                              | 1 32/333                              | 2 33/332<br>Groundhog Day                                 | 3 34/331                                 | 4 35/330  | 5 36/329                           |
| 6  | 37/328 | 7 38/327                     | 8 39/326                              | 9 40/325                                                  | Glenside Color<br>Computer Club          | 11 42/323 | 12 43/322<br>Lincoin's<br>Birthday |
| 13 | 44/321 | 14 45/320 Valentine- 's Day  | 15 46/319                             | 16 47/318<br>Ash Wednesday                                | 17 48/317<br>OS-9 Users<br>Group Meeting | 18 49/316 | 19 50/915                          |
| 20 | 61/314 | 21 52/313<br>President's Day | 22 53/312<br>Washington's<br>Birthday | Cook County Cook County Cohr Computer Club Meeting        | 24 55/310                                | 25 56/309 | 26 57/308                          |
| 27 | 58/307 | 28 59/306                    | S<br>3<br>1<br>1<br>2<br>2<br>3       | 2 3 4 5 6 7 F<br>9 10 11 12 13 14 1<br>5 17 18 19 20 21 2 | -<br>3<br>5<br>2                         |           | S<br>5<br>12<br>19<br>25           |

# Location:

Glenside Public Library 25 W. Fullerton Avenue Glendale Heights, IL. 60172

# Directions:

Fullerton avenue is about 1 mile North of North Avenue (Route 64). The library is located West of Bloomindale Road in Glendale Heights. Bloomingdale Road is approximately 2 miles West of Route 53 (or I-355).

# Glenside Color Computer Club

# Next Meeting Date... January 13

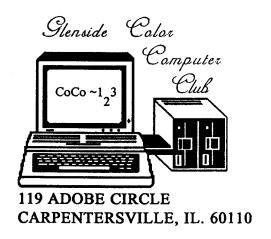